# オンライン調査切り替え依頼書

#### 依頼日 年 月 日

### システムの利用について、以下のとおり申し込みます。

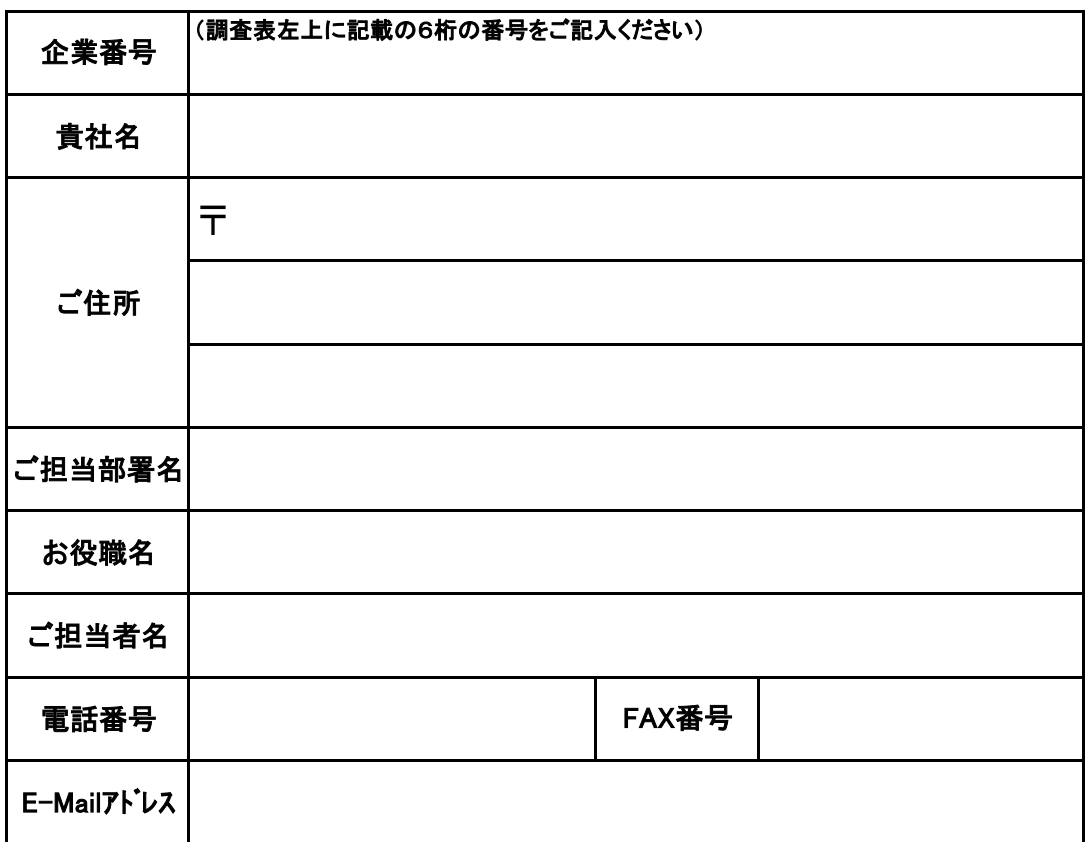

### (参考情報)ご利用の端末の動作環境

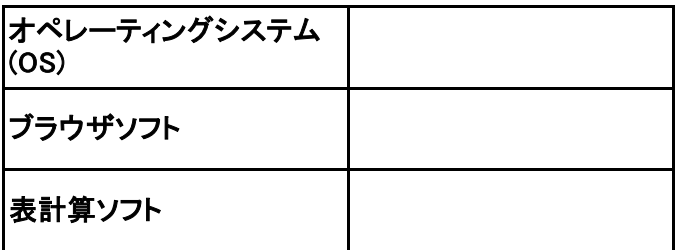

(例)

Windows 10

Internet Explorer 11

Microsoft Office Excel 2016

記入例

# オンライン調査切り替え依頼書

依頼日 ○○○○年○月○日

システムの利用について、以下のとおり申し込みます。

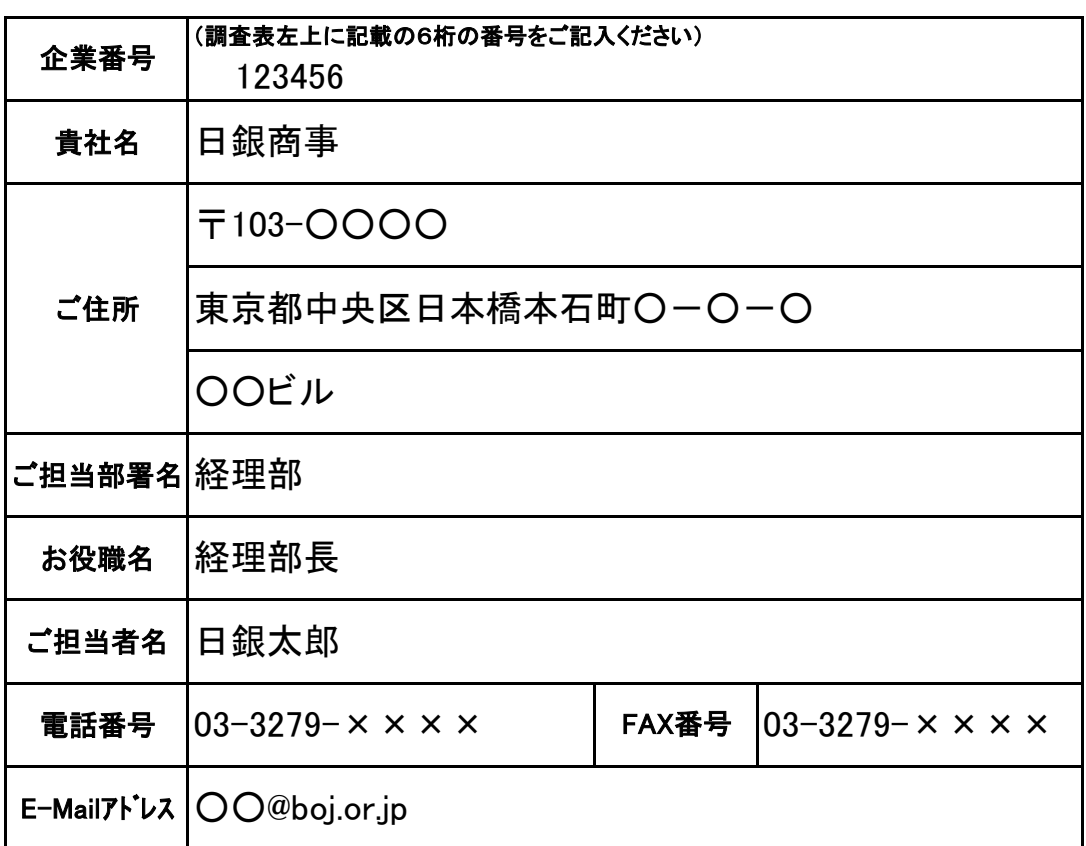

### (参考情報)ご利用の端末の動作環境

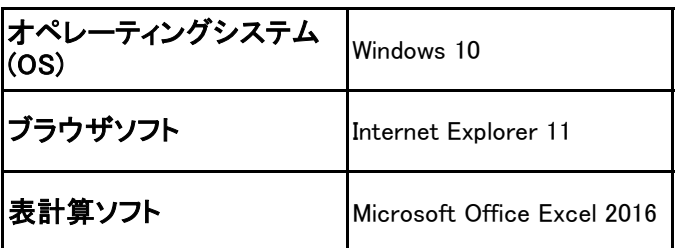

(例)

Windows 10

Internet Explorer 11

Microsoft Office Excel 2016

### 書面調査切り替え依頼書

依頼日 年 月 日

日本銀行調査統計局

経済統計課企業統計グループあて

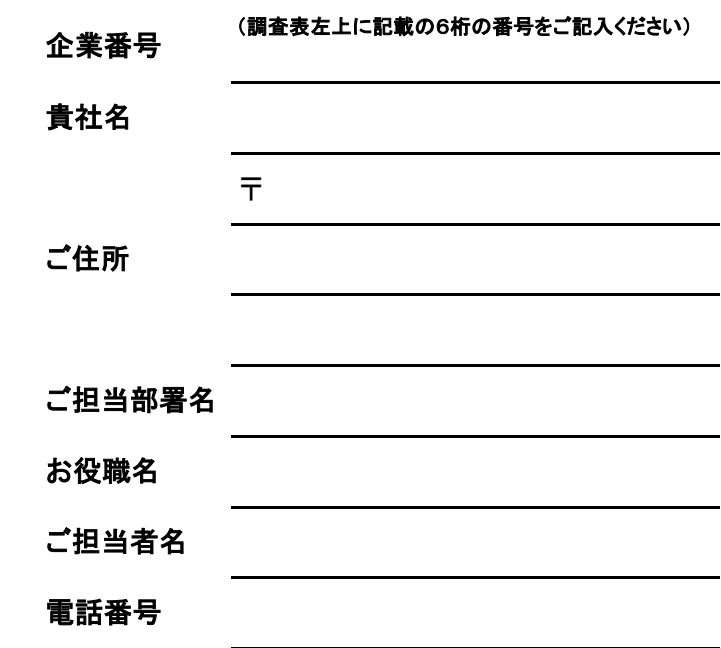

下記調査対象者IDの書面調査切り替えを依頼します。

○利用取り止め対象の調査対象者ID

記入例

### 書面調査切り替え依頼書

依頼日 ○○○○年○月○日

日本銀行調査統計局

経済統計課企業統計グループあて

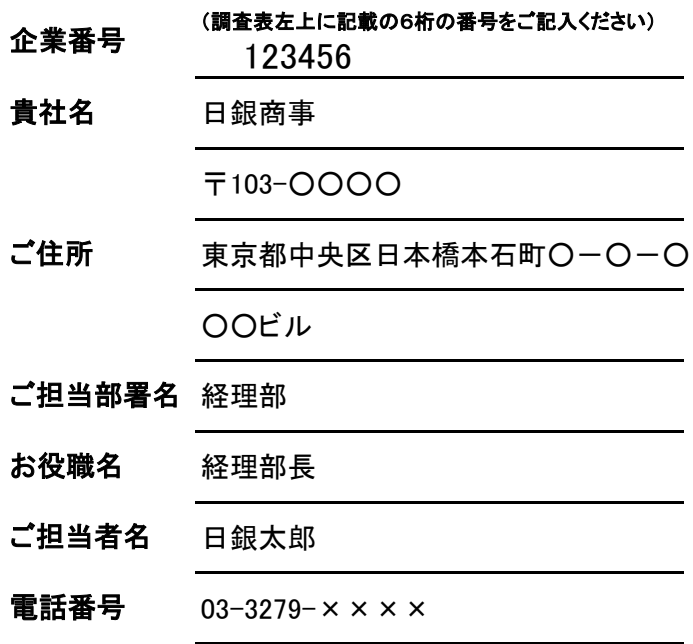

下記調査対象者IDの書面調査切り替えを依頼します。

#### ○利用取り止め対象の調査対象者ID

**XXXXXXX** 

お手数をお掛けし申し訳ありませんが、送付の際は、 日本銀行調査統計局企業統計グループへご連絡ください。 電話 :03-3277-2884